# PRIMAVERA P6 SHORTCUT

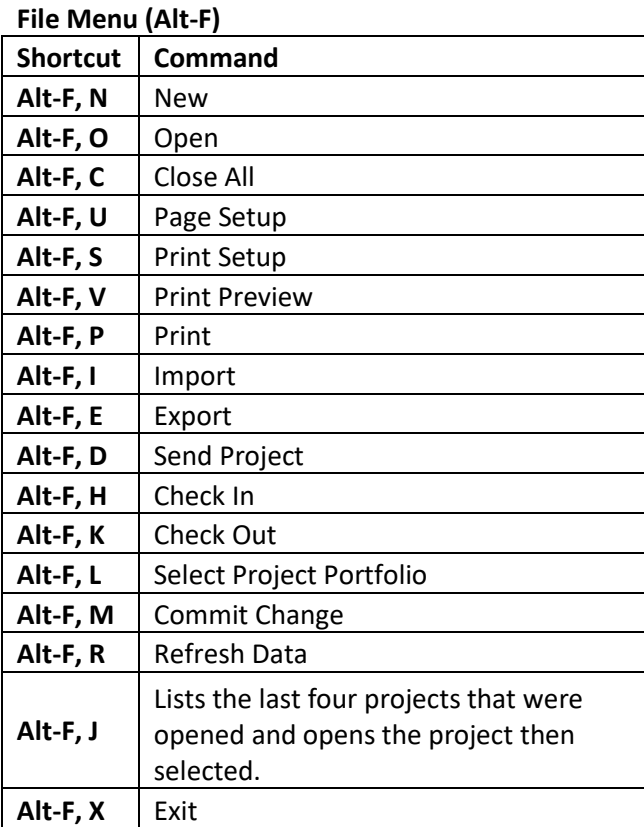

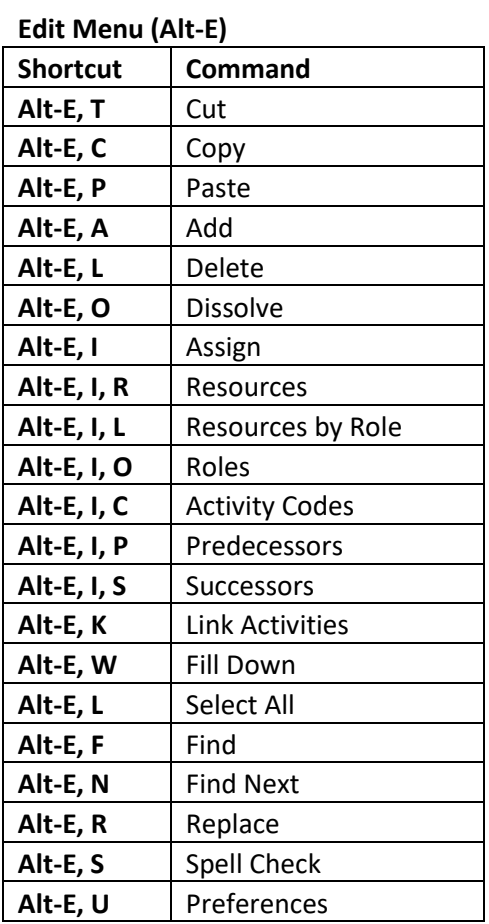

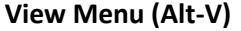

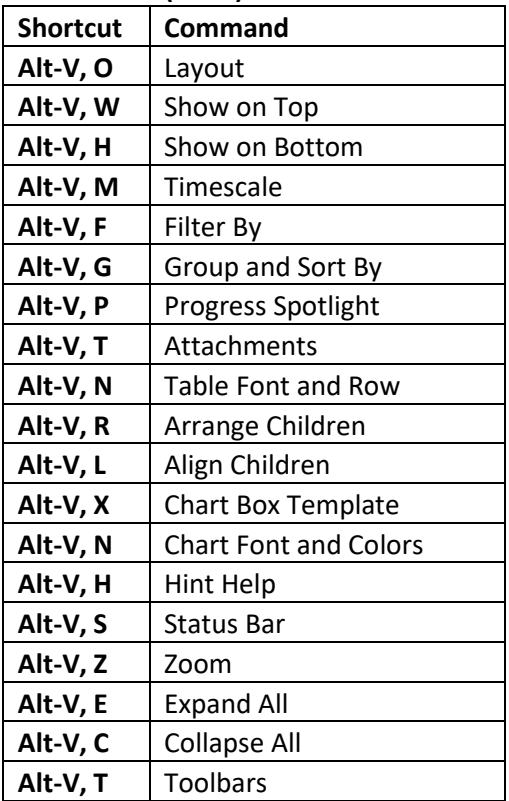

# **Project Menu (Alt-P)**

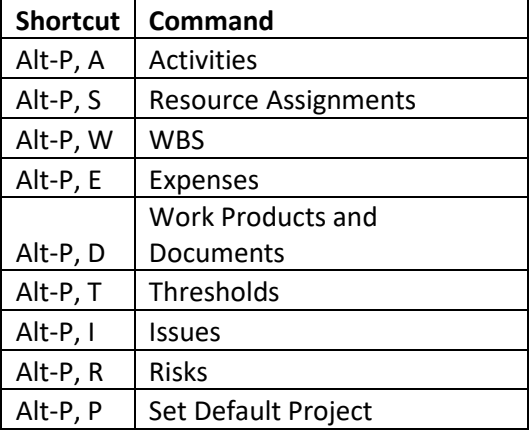

## **Enterprise Menu (Alt-N) Shortcut Command**  Alt-N, P | Projects **Alt-N, E**  Enterprise Project Structure Alt-N, C | Tracking Alt-N, F | Project Portfolios Alt-N, R | Resources Alt-N, O | Roles  $Alt-N, O \mid OBS$ Alt-N, S | Resource Codes Alt-N, J Project Codes Alt-N, C | Activity Codes Alt-N, C | Calendars Alt-N, E | Resource Shifts Alt-N, V | Activity Step Templates Alt-N, A Cost Accounts Alt-N, F | Funding Sources Alt-N, U | Resource Curves Alt-N, N | External Applications

#### Aplikatif.com – Provider of Training and Consultation for Primavera P6

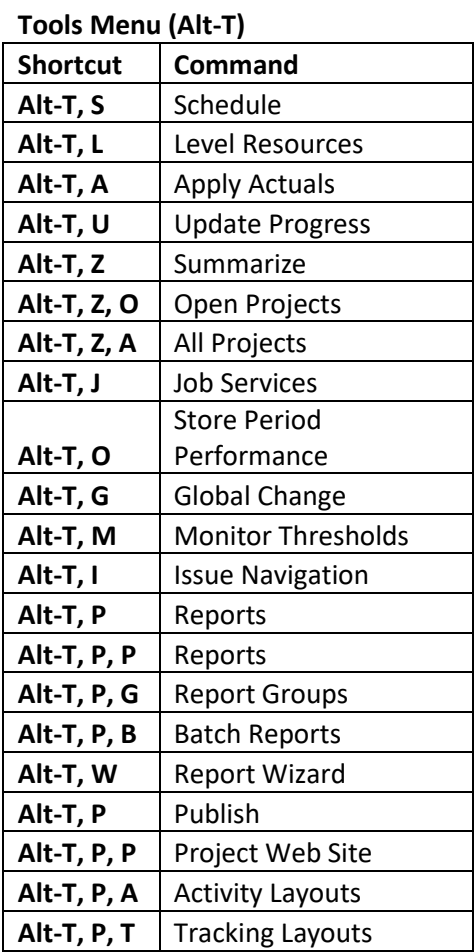

## **Admin Menu (Alt-A)**

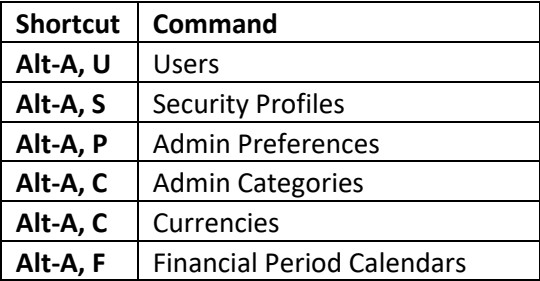

# **Help Menu (Alt-H)**

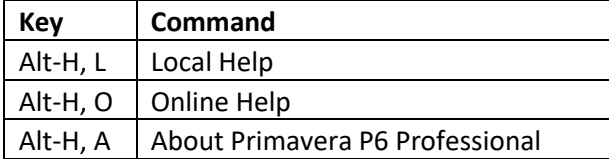

## **File Menu (Alt+F)**

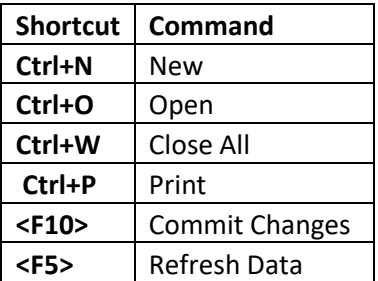

# **Edit Menu (Alt+E)**

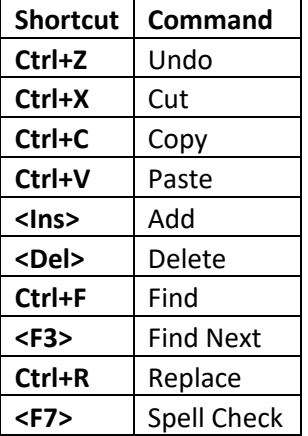

#### **View Menu (Alt+V)**

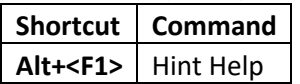

## **Tools Menu (Alt+T)**

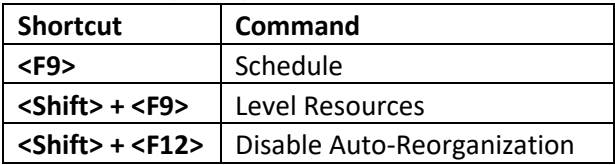

#### **Help Menu (Alt+H)**

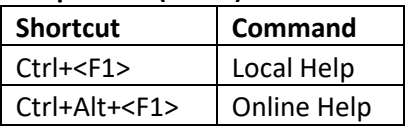